## Das Halteproblem, Entscheidbarkeit:

Prof. Dr. Dörte Haftendorn, MuPAD 4, Jan. 07 Update 07 Web: http://haftendorn.uni-lueneburg.de www.mathematik-verstehen.de +++++++++++++++++++++++++++++++++++++++++++++++++++++++++++++++++++++

Die "Collatz-Folge" oder "3n+1-Folge" ist geeignet, einige grundlegende Erkenntnisse

zum Halteproblem und zur Entscheidbarkeit anzuregen: Starte mit n.

$$
a_{i+1} = \begin{cases} \frac{a_i}{2} & \text{für gerade } a_i \\ 3 \cdot a_i + 1 & \text{für ungerade } a_i \end{cases}
$$

f:=proc(n) local s; begin  $s:=$ [n]; while n>1 do if (n mod  $2$ ) = 0 then  $n:=n$  div 2; else  $n:=3*n+1;$ end if;  $s:=s.$ [n]; end while; //print(s,nops(s)); return( s); end\_proc:

```
Ausgabe-Version
```
fpr:=proc(n) local s; begin  $s:=$ [n]; while n>1 do if  $(n \mod 2)=0$  then  $n:=n$  div 2; else  $n:=3*n+1;$ end\_if;  $s:=s.[n]$ ; end while; print(s,nops(s)); //return( s); end\_proc:

Angegeben wird die Folge als Liste und deren Elementezahl.

```
fpr(k) $ k=3..20[3, 10, 5, 16, 8, 4, 2, 1], 8
[4, 2, 1], 3
[5, 16, 8, 4, 2, 1], 6
[6, 3, 10, 5, 16, 8, 4, 2, 1], 9
[7, 22, 11, 34, 17, 52, 26, 13, 40, 20, 10, 5, 16, 8, 4, 2,
1], 17
[8, 4, 2, 1], 4
[9, 28, 14, 7, 22, 11, 34, 17, 52, 26, 13, 40, 20, 10, 5,
16, 8, 4, 2, 1], 20
[10, 5, 16, 8, 4, 2, 1], 7
[11, 34, 17, 52, 26, 13, 40, 20, 10, 5, 16, 8, 4, 2, 1], 15
[12, 6, 3, 10, 5, 16, 8, 4, 2, 1], 10
[13, 40, 20, 10, 5, 16, 8, 4, 2, 1], 10
[14, 7, 22, 11, 34, 17, 52, 26, 13, 40, 20, 10, 5, 16, 8,
4, 2, 1], 18
[15, 46, 23, 70, 35, 106, 53, 160, 80, 40, 20, 10, 5, 16,
8, 4, 2, 1], 18
[16, 8, 4, 2, 1], 5
[17, 52, 26, 13, 40, 20, 10, 5, 16, 8, 4, 2, 1], 13
[18, 9, 28, 14, 7, 22, 11, 34, 17, 52, 26, 13, 40, 20, 10,
5, 16, 8, 4, 2, 1],
   21
[19, 58, 29, 88, 44, 22, 11, 34, 17, 52, 26, 13, 40, 20,
10, 5, 16, 8, 4, 2, 1],
   21
[20, 10, 5, 16, 8, 4, 2, 1], 8
```
Erstaunlicherweise dauert es sehr verschieden lange bis 1 erreicht wird. Und 1 wird hier immer erreicht.

Visualisierung:

---------------------------------------------

```
plot(plot::Listplot(f(14)),
     plot::Listplot(f(15), LineColor=[1,0,0,0.5]),
     plot::Listplot(f(17), LineColor=[0,1,0,0.5]),
     plot::Listplot(f(18), LineColor=[1,0,1,0.5]),
     LineWidth=0.8);
```
2

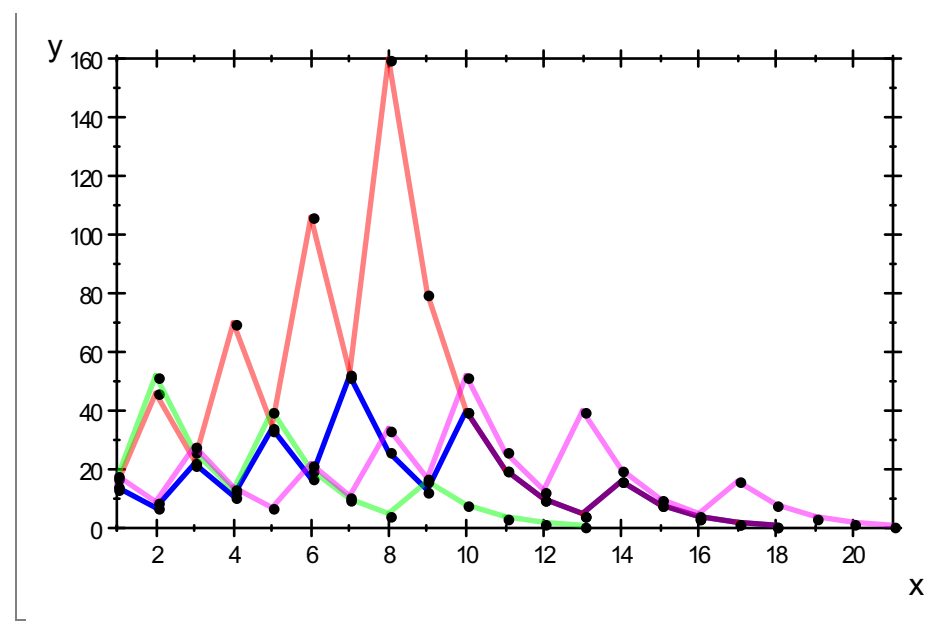

Die Folgen, die dicht beieinander starten entwickeln sich dennoch ganz verschieden.

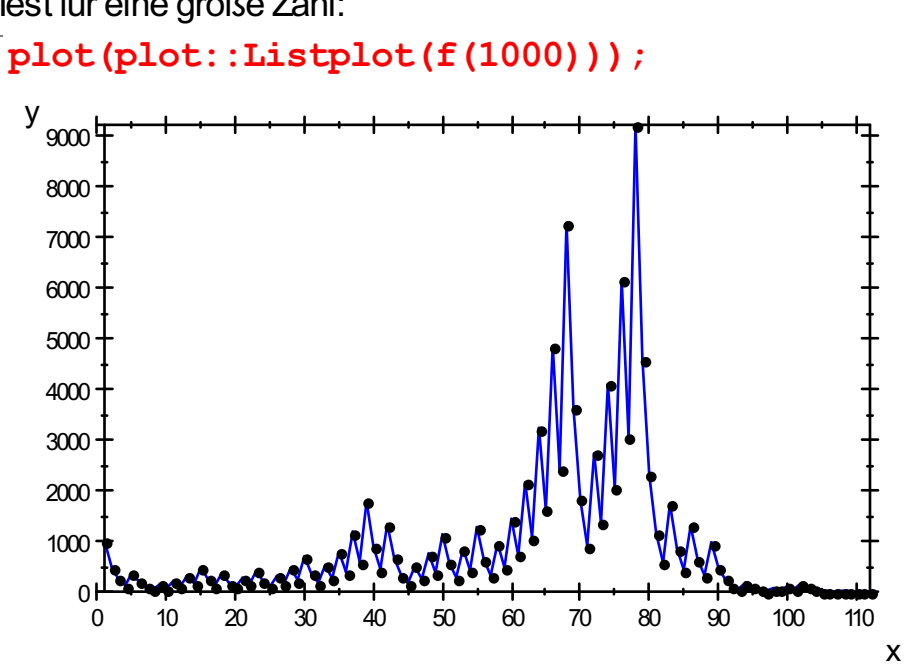

--------------------------------------------------------------------- Test für eine große Zahl:

MitAnsicht der Folgenglieder:

Nachdem schon ganzbescheideneGröße erreichtwar (47) geht es nochmal richtig in die Höhe.

```
fpr(1000);
[1000, 500, 250, 125, 376, 188, 94, 47, 142, 71, 214, 107,
322, 161, 484, 242,
   121, 364, 182, 91, 274, 137, 412, 206, 103, 310, 155,
466, 233, 700, 350,
   175, 526, 263, 790, 395, 1186, 593, 1780, 890, 445,
                                                     3
```
1336, 668, 334, 167,

502, 251, 754, 377, 1132, 566, 283, 850, 425, 1276, 638, 319, 958, 479,

1438, 719, 2158, 1079, 3238, 1619, 4858, 2429, 7288, 3644, 1822, 911, 2734,

1367, 4102, 2051, 6154, 3077, 9232, 4616, 2308, 1154, 577, 1732, 866, 433,

1300, 650, 325, 976, 488, 244, 122, 61, 184, 92, 46, 23, 70, 35, 106, 53,

160, 80, 40, 20, 10, 5, 16, 8, 4, 2, 1], 112

In der Schlussphase kommt 46 vor statt 47, danach ist es bald zuende.

plot(plot::Listplot(f(27)),plot::Listplot(f(1000),LineColor= #################################################################### ######

Was lehrt dieses Beispiel:

Durch Hinsehen und Beobachten kann man nicht entscheiden, ob die Folge auf 1 zuläuft oder nicht, ob also das

Programm anhält oder nicht.

Was man sonst noch weiß:

Es ist noch keine Startzahl gefunden worden, bei der 1 nicht erreicht wird.

Es hat noch niemand beweisen können, dass immer 1 erreichtwird.

Die mathematische Analyse des Programms zeigt nur die Umsetzung der Definition, sonst nichts.

Eine irgenwie geartete "softwaremäßigeAnlalyse", die das Halteproblem für dieses Programm entscheiden kann, müsste da viel mehr leisten, als die Mathematiker bis jetzt geschafft haben.

Dafür haben die Mathematiker aber folgendes bewiesen:

## Es kann keinen Algorithmus geben, der das sogenannte "Halteproblem" löst.

Hiermit ein Programm gemeint, das **für alle** vorgelegten Programme und alle zulässigen Eingaben über deren Anhalten entscheiden kann.

Beweis (indirekt): HP sei so ein Programm, das das Halteproblem löst. Dann baut man um HP ein Programm K, dass anhält, wenn HP "nein" ausgibt und das nicht anhält,wenn HP"ja" ausgibt. Knimmt als Eingabe auch Programme entgegen, die es dann an HPin seinem Innern weitergibt. 4

Wenn nun K seinen eigenen Programmcode liest, verarbeitet HP den und antwortet auf eine von zweiArten:

entweder mit"ja, Khält an", dann aber hält Knicht an, also Widerspruch erzeugt. oder mit"nein, Khält nicht an, dann aber hält K an, also auch Widerspruch erzeugt. Also kann kein Programm HPgeben, das das Halteproblem immer löst. q.e.d.

------------------------------------------------------------------------------------------------

## ----------------------- Weitere Beispiele

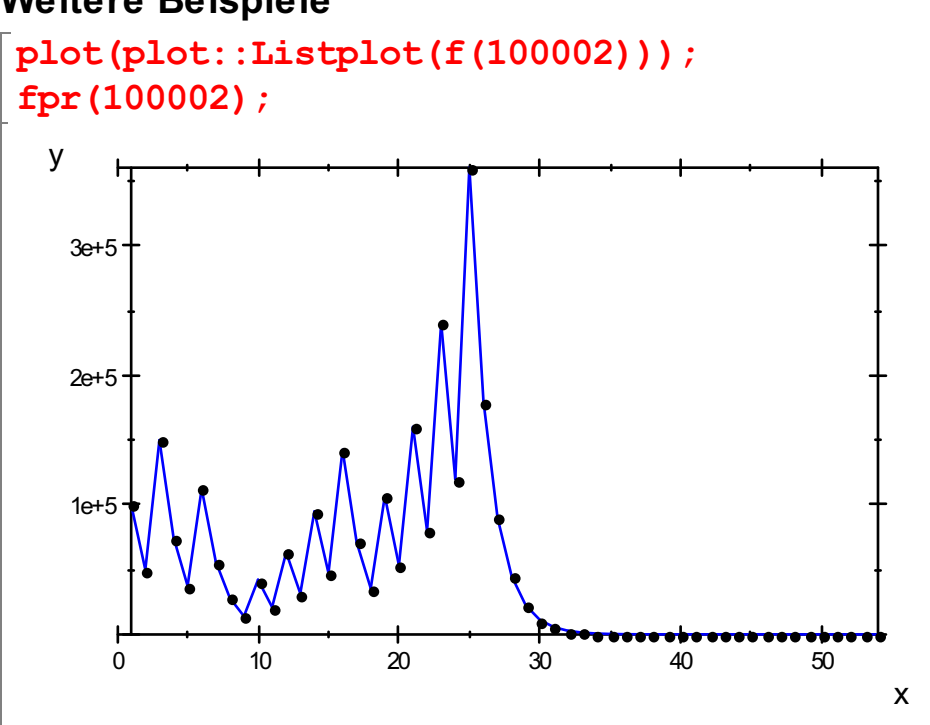

[100002, 50001, 150004, 75002, 37501, 112504, 56252, 28126, 14063, 42190,

21095, 63286, 31643, 94930, 47465, 142396, 71198, 35599, 106798, 53399,

160198, 80099, 240298, 120149, 360448, 180224, 90112, 45056, 22528, 11264,

5632, 2816, 1408, 704, 352, 176, 88, 44, 22, 11, 34, 17, 52, 26, 13, 40, 20,

10, 5, 16, 8, 4, 2, 1], 54